## *Gondolatok a HF-hez*

• Megírtuk a világ legjobb snake játékát funkcionálisan.• OO modellre való áttérésnél kézenfekvő, hogy kígyó és gyümölcs is objektum.**// eredeti kódrészlet:void eat(snake s, enum fruit f) {switch(f) { case apple: s.length += 1;public:};public:**

```
break;
case kiwi:
s.length += 3;break;
default: }
```
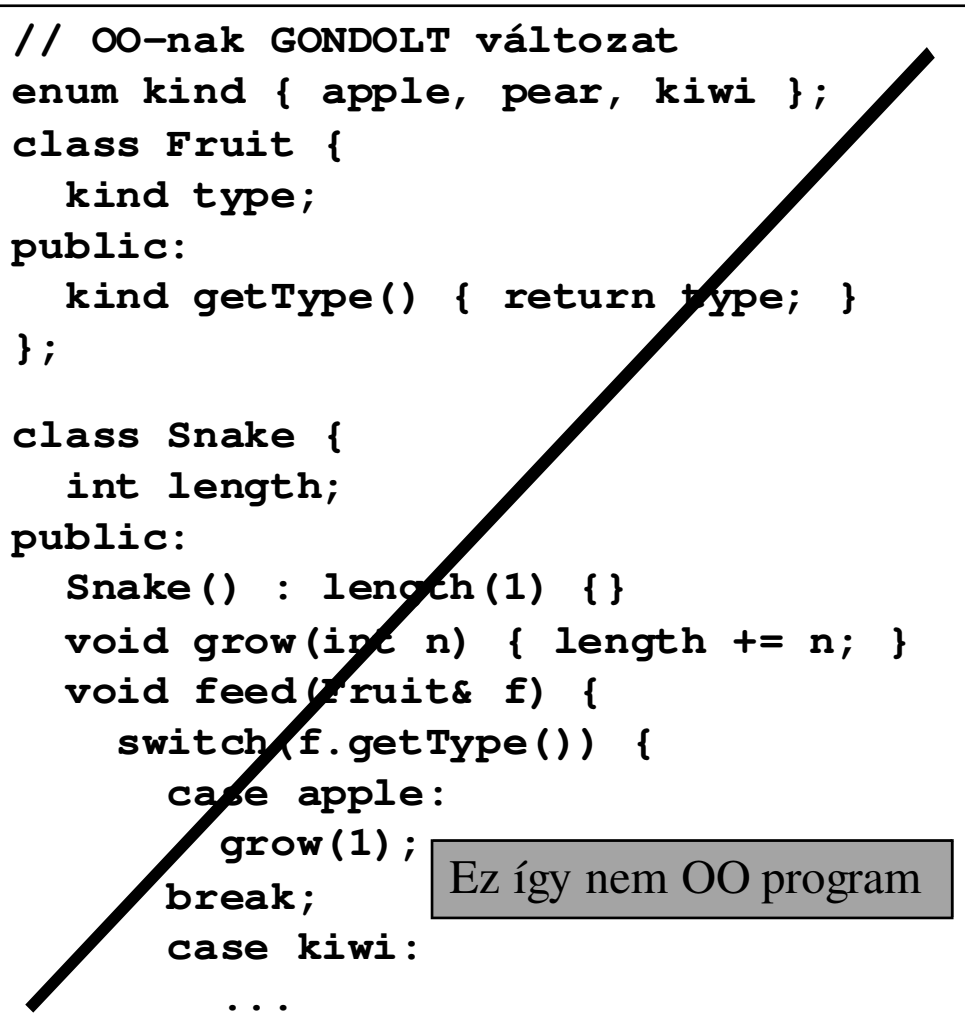

C++ programozási nyelv © BME-IIT Sz.I.

**}**

2021.03.29.

- <sup>1</sup> -

## *Mi a baj?*

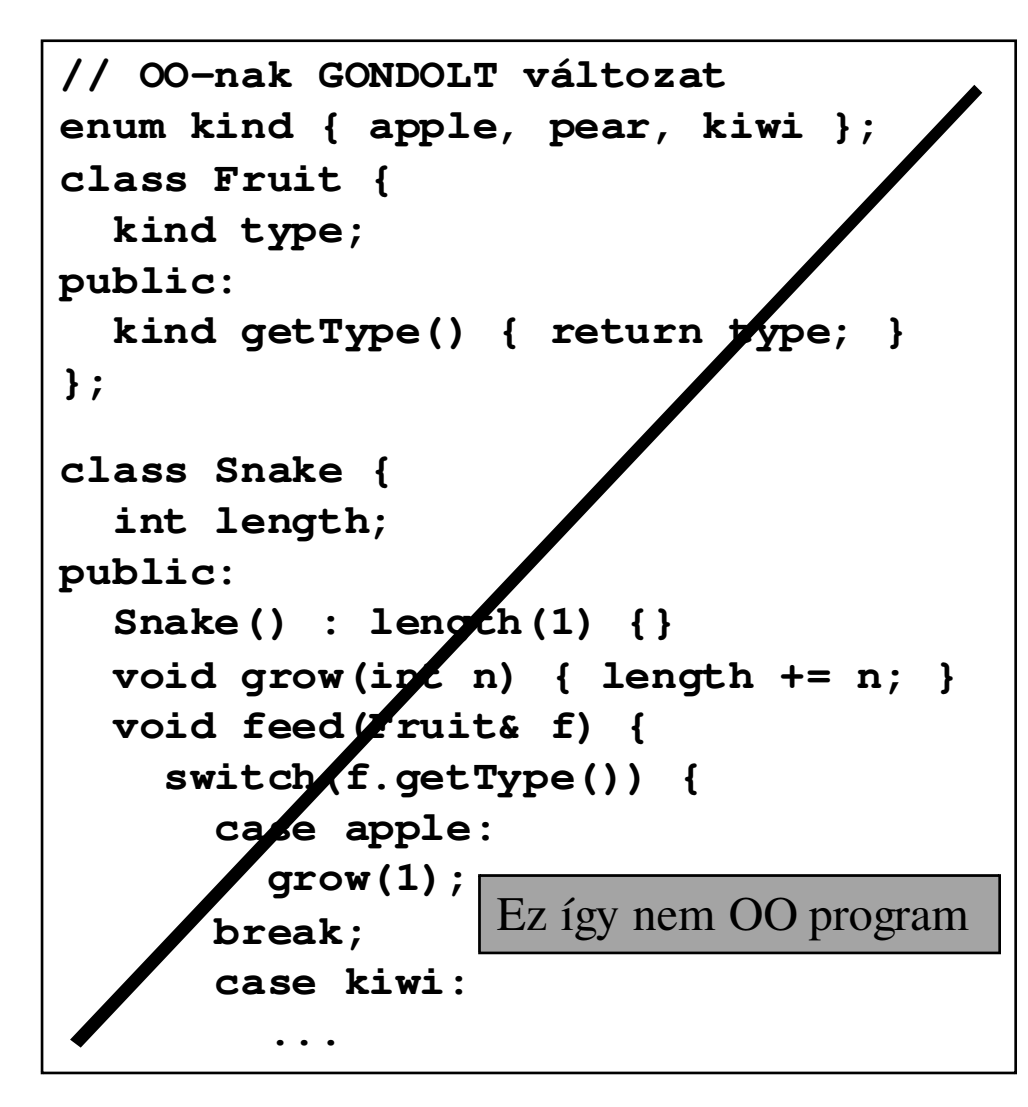

- Ez C++ szintakszissal írt procedurális kód.
- SWITCH eleve gyanús!!!
- Ha típus kell lekérdezi az is nagyon gyanús!!!!
- Objektumok nem hatnak/kommunikálnak egymással.
- Nehezen módosítható. Módosítani kell a kígyó kódját pl:
	- Egy új gyümölcs megjelenése miatt.
	- Gyümölcstől függő méretűnövekedést akarunk.

– ...

C++ programozási nyelv © BME-IIT Sz.I.

 2021.03.29. $-2-$ 

## *OO megvalósítás*

**class Fruit {**

```
public:
virtual void eatenBy(Snake* s);};class Snake {
int length;public:
Snake() : length(1) {}
void grow(int n) { length += n; }void feed(Fruit& f) {f.eatenBy(this);}
void draw() ...};class Apple : public Fruit {public:
void eatenBy(Snake* s) {s->grow(1);}};
```
- Módosítható
- •Bővíthető
- Átlátható•

C++ programozási nyelv © BME-IIT Sz.I.

 2021.03.29.- <sup>3</sup> -

## *Mérgező alma is lehet*

```
class Fruit {public:
virtual void eatenBy(Snake* s);};class Snake {
int length;
bool killed;public:
Snake() : length(1), 
killed(false) {}
  void grow(int n) { length += n; }void kill() { killed = true; }void feed(Fruit& f) {f.eatenBy(this);}
void draw() ...};class PoisonApple : 
public apple {
                                        public:
void eatenBy(Snake* s) {s->kill();}};
```
C++ programozási nyelv © BME-IIT Sz.I.

 2021.03.29.- <sup>4</sup> -